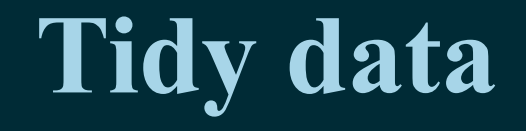

### **Data Science in a Box [datasciencebox.org](https://datasciencebox.org/)**

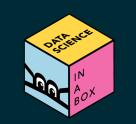

### **Tidy data**

Happy families are all alike; every unhappy family is unhappy in its own way. Leo Tolstoy

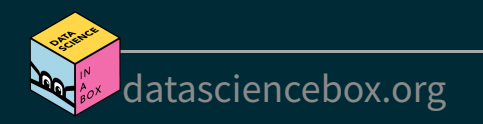

# **Tidy data**

Happy families are all alike; every unhappy family is unhappy in its own way. Leo Tolstoy

#### **Characteristics of tidy data:**

- Each variable forms a column.
- Each observation forms a row.
- Each type of observational unit forms a table.

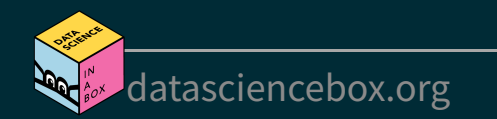

## **Tidy data**

Happy families are all alike; every unhappy family is unhappy in its own way. Leo Tolstoy

#### **Characteristics of tidy data:**

- Each variable forms a column.
- Each observation forms a row.
- Each type of observational unit forms a table.

### **Characteristics of untidy data:**

 $!@#$$ %^&\*()

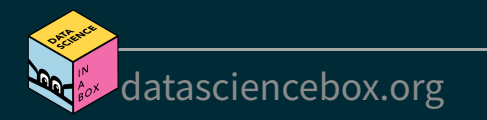

#### What makes this data not tidy?

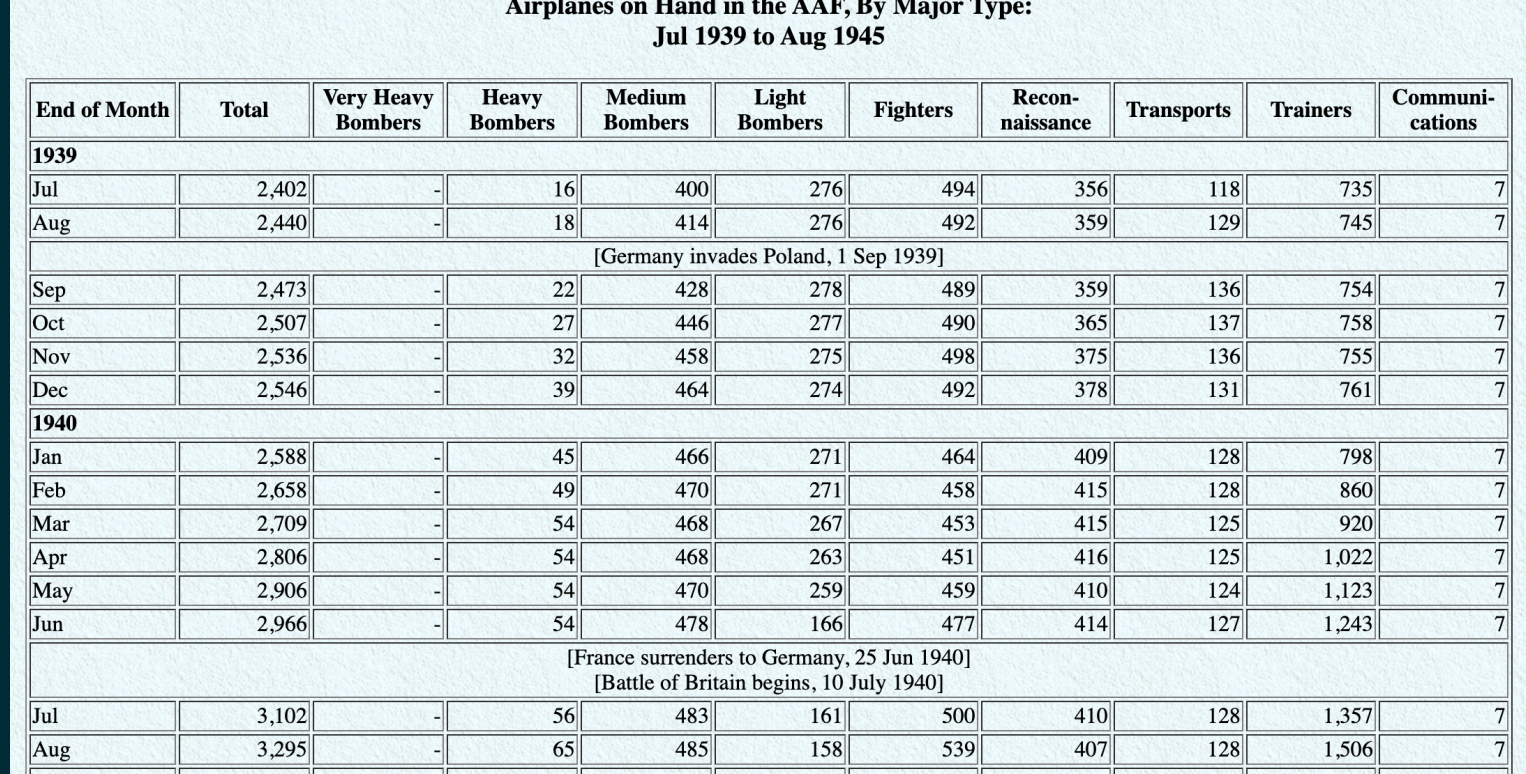

#### Source: Army Air Forces [Statistical](https://www.ibiblio.org/hyperwar/AAF/StatDigest/aafsd-3.html) Digest, WW II

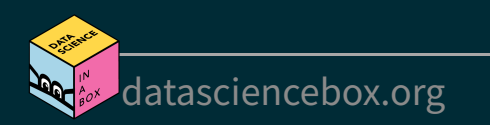

#### What makes this data not tidy?

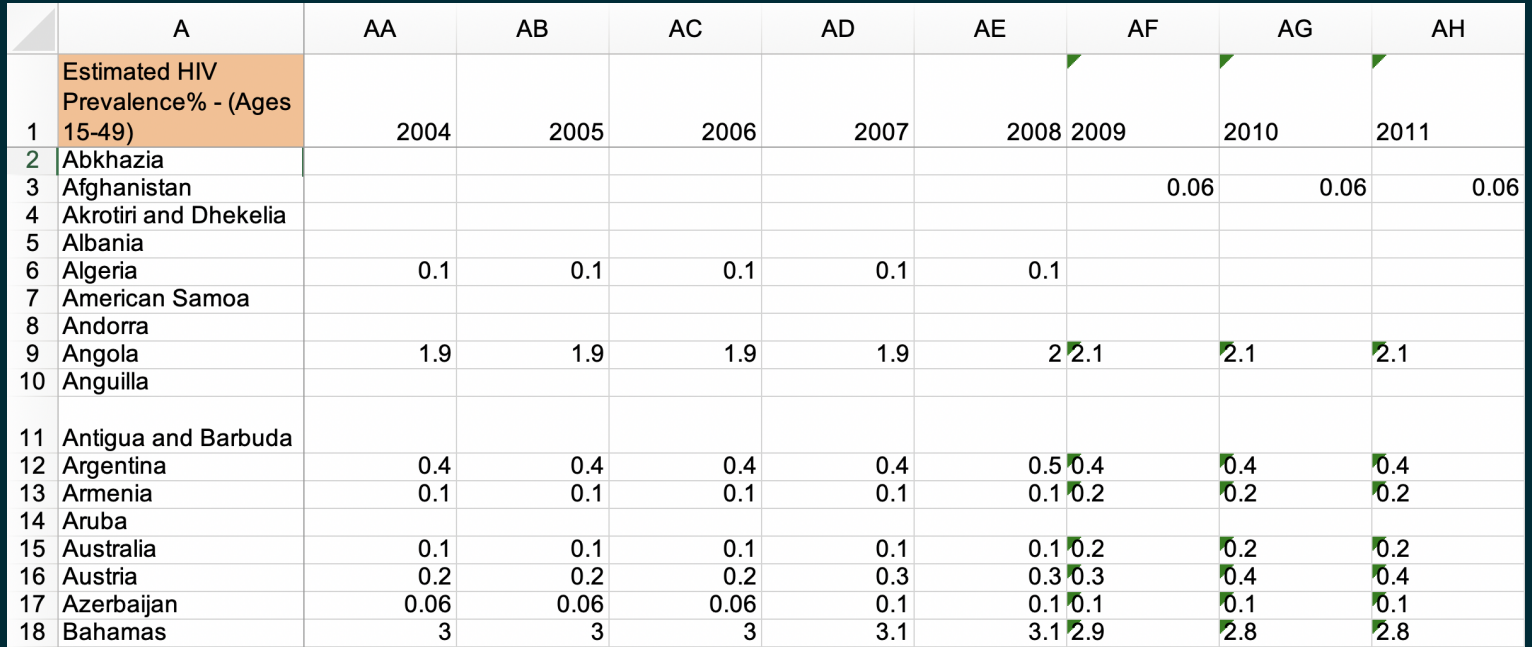

Source: [Gapminder,](https://www.gapminder.org/data) Estimated HIV prevalence among 15-49 year olds

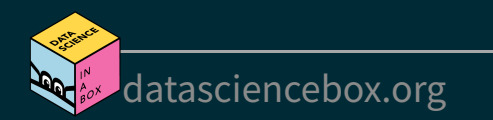

#### What makes this data not tidy?

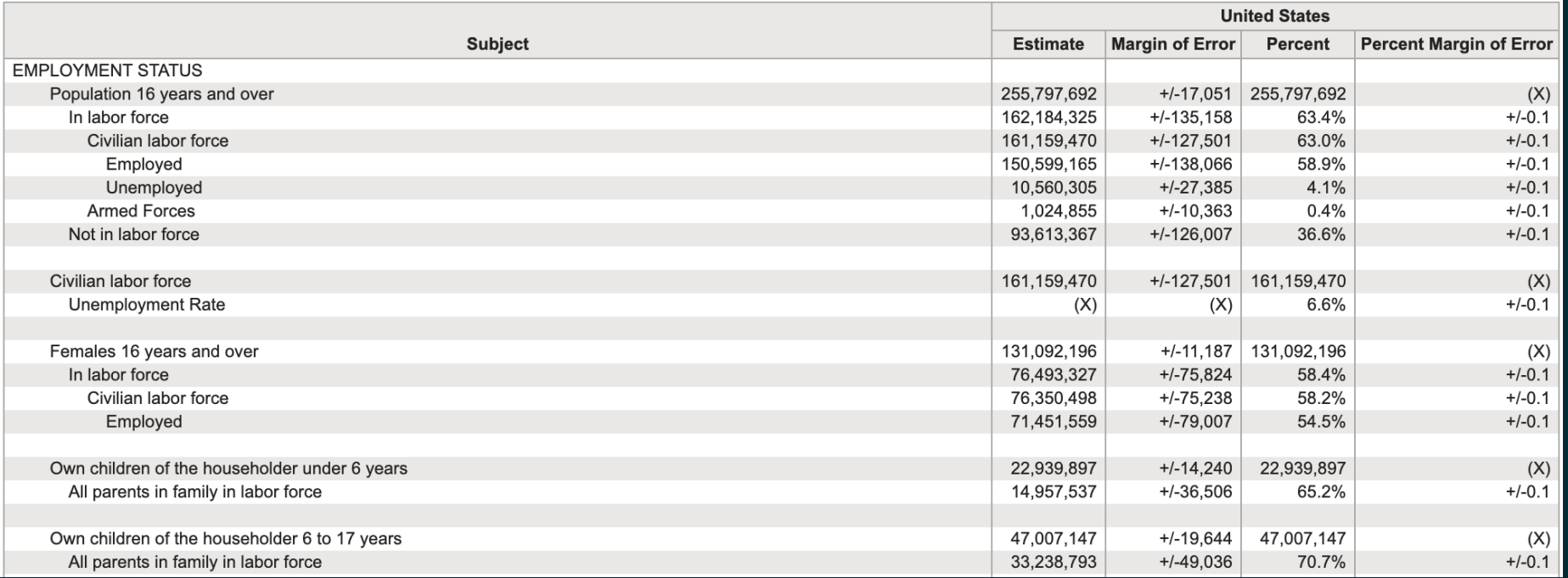

Source: US Census Fact Finder, General Economic [Characteristics,](https://factfinder.census.gov/faces/tableservices/jsf/pages/productview.xhtml?pid=ACS_17_5YR_DP03&src=pt) ACS 2017

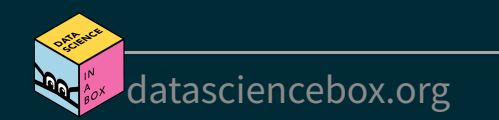

# **Displaying vs. summarising data**

Output [Code](file:///C:/Users/tgeorge/Desktop/website/course-materials/_slides/u2-d05-tidy-data/u2-d05-tidy-data.html?panelset=code#panelset_code)

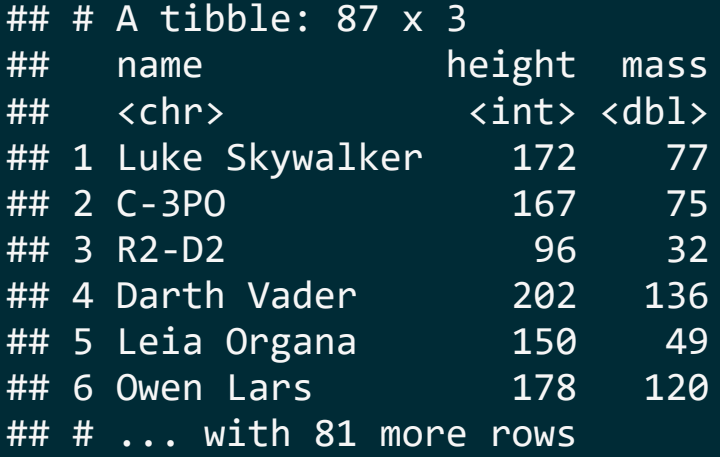

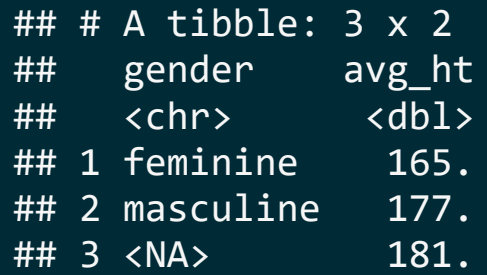

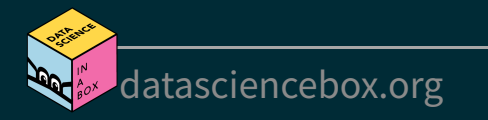

# **Displaying vs. summarising data**

**[Output](file:///C:/Users/tgeorge/Desktop/website/course-materials/_slides/u2-d05-tidy-data/u2-d05-tidy-data.html?panelset=output#panelset_output)** Code

starwars %>% select(name, height, mass) starwars %>% group\_by(gender) %>% summarize( avg\_ht = mean(height, na.rm = TRUE)  $\left( \begin{array}{cc} \end{array} \right)$ 

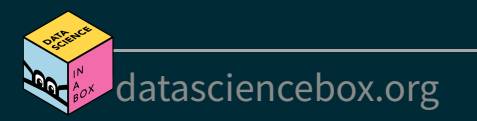